Università di Catania Dipartimento di Ingegneria Informatica e delle Telecomunicazioni Corso di Laurea in Ingegneria Informatica N.O., A.A. 2002/03

# Laboratorio di Informatica

Ing. Ferdinando Portuese

# 1<sup>ª</sup> Prova intermedia

Vengono proposti 3 gruppi di Domande:

- $\checkmark$  Gruppo A : domande di carattere Generale (verifica conoscenze acquisite) Max. 16 punti
- $\checkmark$  Gruppo B : domande di Analisi
- $\checkmark$  Gruppo C : domande di Sintesi
- $\bullet$ Accanto ad ogni domanda è indicato il relativo punteggio massimo attribuibile.
- $\bullet$ La sufficenza alla prova si ottiene se il punteggio totalizzato è almeno 18.
- La sufficenza in questa prova è necessaria per l'ammissione alla seconda prova (pratica).  $\bullet$
- Tra le risposte proposte per ciascuna domanda più di una potrebbe essere esatta.  $\bullet$
- $\bullet$
- $\bullet$ Il tempo a disposizione è di 2 ore.
- Non è concesso l'uso di testi o appunti.  $\bullet$

Studente:

Matricola **Matricola** 

Anno di corso :

**Firma** 

Max. 10 punti

Max. 4 punti

# **Gruppo A**

 $A1 - (0.5 \text{ punti})$  Supponiamo di dover assegnare due strutture identiche S1 ed S2 come sotto definite; quali delle seguenti istruzioni non è consentita per effettuare l'assegnamento ?

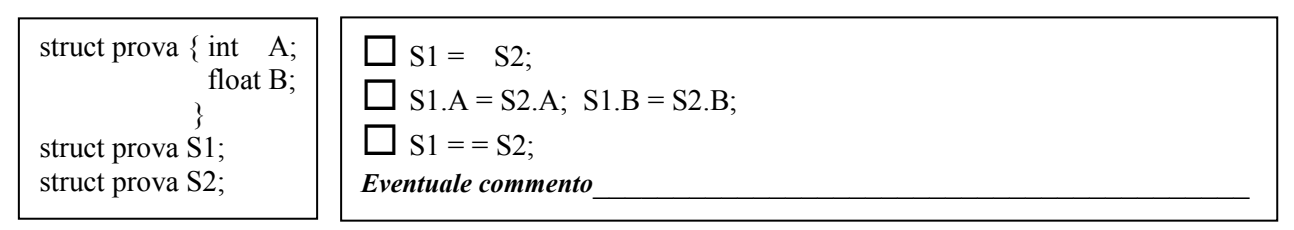

A2 – (0.5 punti) Trova gli errori contenuti nel seguente frammento di programma ed indicane la correzione :

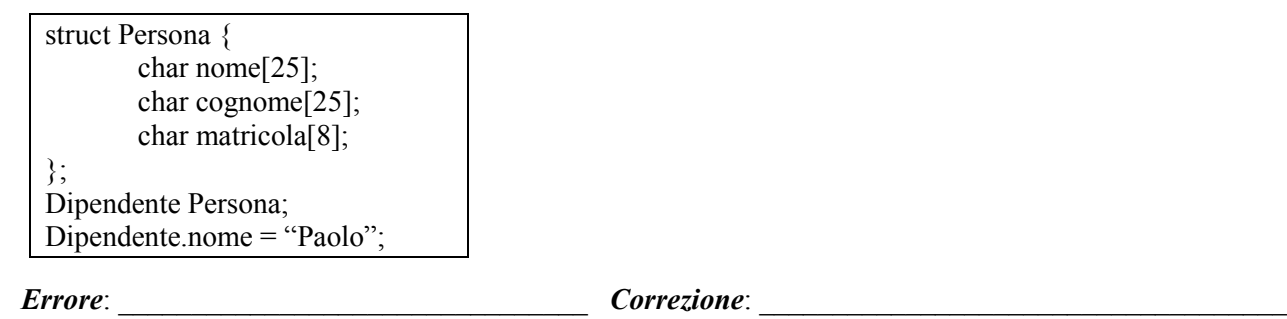

A3 - (2,5 punti) Siano date le seguenti dichiarazioni di strutture e definizione di variabile:

```
struct canzone{
        char titolo[30];
       long int durata; /* espressa in secondi */
\};
struct CD {
        char titolo[30];
        int numCanzoni;
        struct canzone canzoni[25];
       char autore[30];
       float prezzo;
};
```
**struct CD** miacollezione[30];

Scrivere le istruzioni per

1) Assegnare al terzo CD di miacollezione il prezzo di  $\epsilon$ 13 (assegnare 13 al campo prezzo). 55555555555555555555555555555555555555555555555555555555555555555555555555

2) Assegnare al campo numCanzoni del quinto CD di miacollezione il valore 15.

55555555555555555555555555555555555555555555555555555555555555555555555555 3) Assegnare alla prima canzone del primo CD di miacollezione la durata di 2min e 30sec. 55555555555555555555555555555555555555555555555555555555555555555555555555

55555555555555555555555555555555555555555555555555555555555555555555555555

55555555555555555555555555555555555555555555555555555555555555555555555555

4) Assegnare al primo carattere del titolo della terza canzone del sesto CD il valore 'L'

5) Assegnare al secondo carattere del titolo del quarto CD il valore 'd'.

## C.d.L. in Ingegneria Informatica

## Laboratorio di Informatica

 $A4 - (1 \text{ punto})$  Se s1 ed s2 sono due stringhe char s1[25]; char s2[25]; e si scrive s1 = s2; cosa succede?

- $\Box$  Tutto il contenuto di s2 viene copiato in s1
- $\Box$  Il primo elemento di s2 viene copiato nel primo elemento di s1
- $\Box$  Si ottiene un errore di compilazione

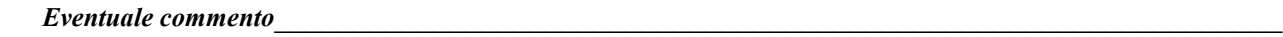

A5 - (0.5 punti) Sia dato il seguente frammento di programma:

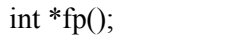

 $\Box$  è sintatticamente scorretto

 $\Box$  è la dichiarazione di una funzione senza parametri che restituisce un puntatore a intero

 $\Box$  è la dichiarazione di un puntatore a funzione

A6 - (1 punto) Sia dato il seguente frammento di programma:

int  $x=6$ ; int y;  $&$ v=++x;

 $\Box$  il frammento di programma contiene un errore sintattico

 $\Box$  il frammento di programma contiene più di un errore sintattico

 $\Box$  il frammento di programma è sintatticamente corretto, e dopo la sua esecuzione x e y valgono 7

**Eventuale commento** 

A7 - (2 punti) Siano x e y interi e z reale. Siano inoltre p e q puntatori a interi ed r puntatore a reale. Indicare in tabella i cambiamenti operati da ciascuna istruzione. Nel caso in cui l'istruzione si ritiene errata sintatticamente, riportare nella colonna errore un \*.

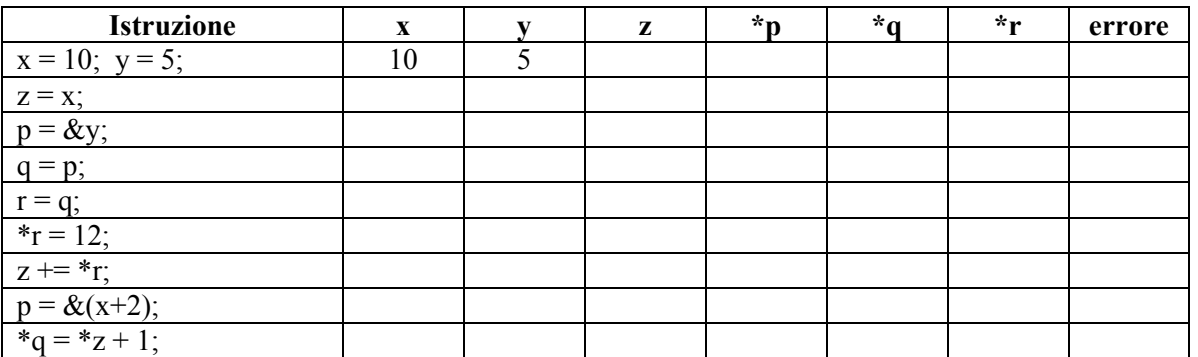

**Eventuale commento** 

A8 - (2,5 punti) Siano X e Y due vettori di interi. Siano inoltre p e q puntatori a interi. Dopo aver segnato le istruzioni che si ritengono errate (con  $[\mathbf{\Sigma}]$ ) seguire l'evoluzione delle istruzioni (ignorando quelle errate) e riportare i contenuti dei due vettori:

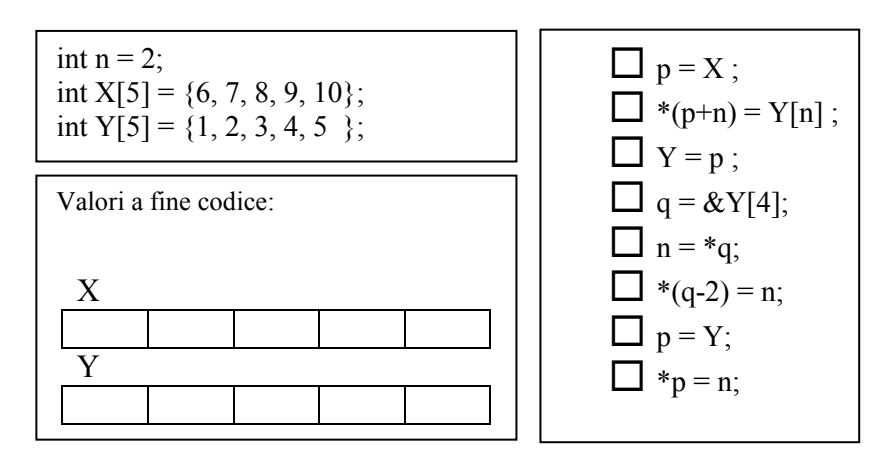

 $A9 - (0.5 \text{ punti})$  Di che tipo è la variabile ft restituita dalla funzione fopen qui di seguito riportata (si scriva anche la dichiarazione):

#### ft = fopen("dati.txt", "r");

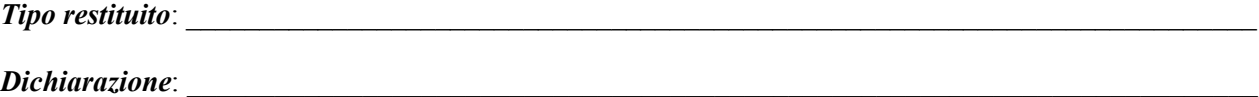

A10 - (1 punto) Dato il file "dati.txt" di seguito riportato e contenente due righe di testo, se ch è di tipo carattere e fp è un puntatore a file, quante volte cicla il costrutto do ... while contenuto nel frammento di codice?

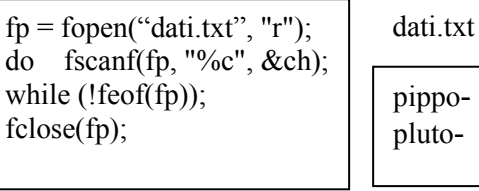

**Risposta**:

A11 - (1 punto) Data la seguente funzione dove il passaggio di parametri avviene per valore, trasformarla in una funzione dove il passaggio è per indirizzo :

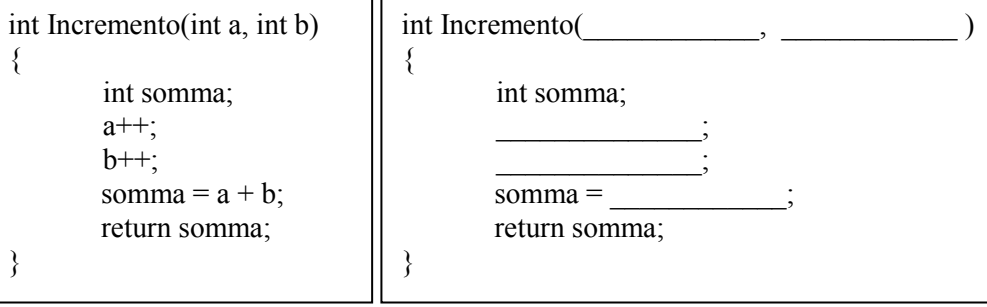

A12 – (1 punto) Sia dato il seguente programma:

```
#include<stdio.h>
   void stampa(int b);
   int f(int c);
   \text{main} \left( \right)int a=3;
     stampa(a);\mathcal{E}void stampa(int b)
     \{print("%d", f(b));\}int f(int c) {return (c*c);}
\Box il programma contiene un errore sintattico
\Box il programma contiene più di un errore sintattico
\Box l'esecuzione del programma provoca la stampa di 9
   Eventuale commento
```
A13 – (1 punto) Sia dato il seguente programma:

```
#include <stdio.h>
#define N 10
main()int k, v[N];
 for (k=1; k <= N; k + + ) printf("%d",*(v+k));
 return;
\}
```
esso è corretto sia dal punto di vista sintattico che logico?

 $\Box$  Si

 $\Box$  No  $\Box$  No *Perché?* 

A14 - (1 punto) Sia dato il seguente frammento di programma:

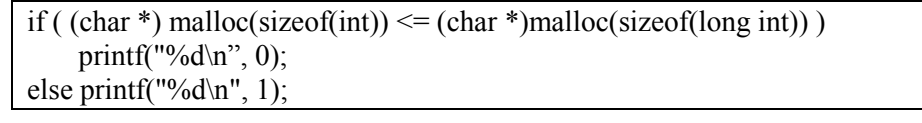

 $\Box$  è sintatticamente scorretto

 $\Box$  è sintatticamente corretto ed il valore di output è sicuramente zero

 $\Box$  è sintatticamente corretto ed il valore di output è sicuramente uno

 $\Box$  è sintatticamente corretto ed il valore di output può essere sia zero che uno

#### **Eventuale commento**

# Gruppo B

 $B1 - (2.5 \text{ punti})$  Sia dato il seguente programma:

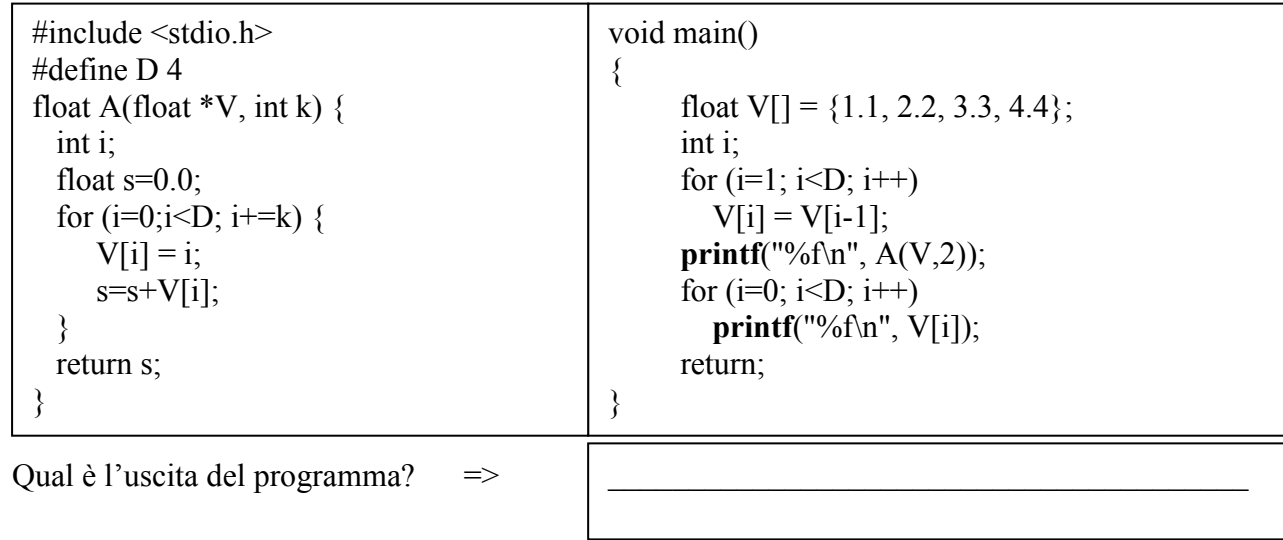

B2 - (2,5 punti) Dato il seguente programma, indicare quanto qui sotto richiesto:

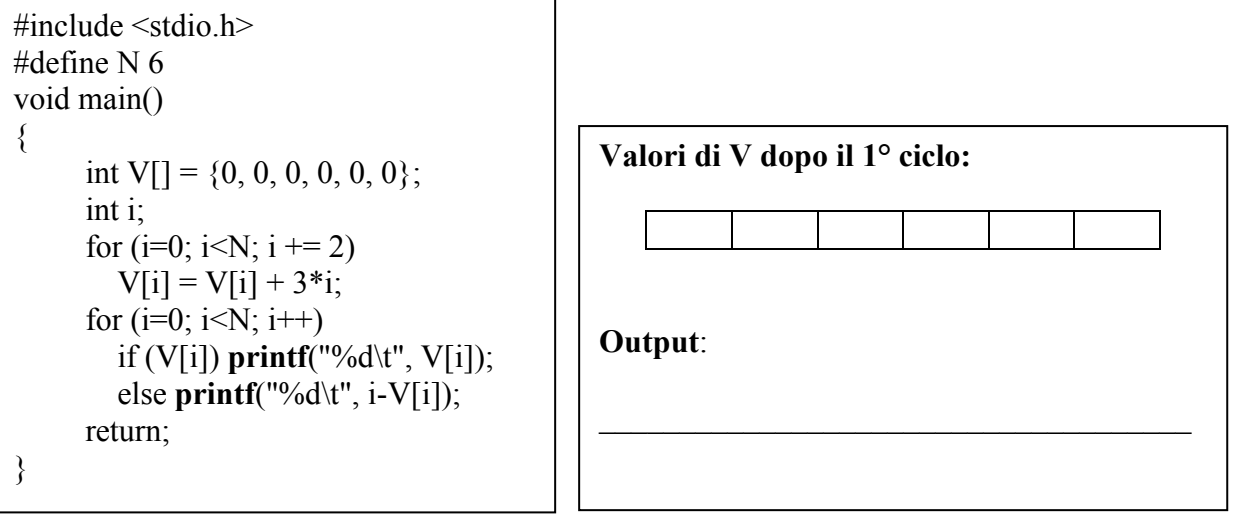

**B3** - (2.5 punti) Nell'ipotesi che n sia il numero degli elementi contenuti nel vettore vet e che i sia un valore compreso tra 0 e n, dire qual è l'output del seguente frammento di programma:

```
void mystery(int *vet, int n, int i)
{
  int j, b;
  b = \text{vet}[i];for(j=i+1; j<n; j++) 
  vet[j-1] = vet[j];vet[n-1] = bi}
 Eventuale commento
      Le commento
                                         \frac{1}{2}int V[6] = \{10, 20, 30, 40, 50, 60\};
                                         . . . . . .
                                         mystery(V, 6, 2);
                                         for i=0; i \le 6; i++) printf(("%d",V[i]);
                                        Output:
```
**B4** -- (2.5 punti) Si indichino, nel giusto ordine, i valori stampati dalle istruzioni (1) e (2) del seguente programma C, motivando la risposta data.

```
#include <stdio.h>
#define L 4
#define C 3
int N=L*C;void main () \{int MAT[L][C]=\{\{2,3,4\},\{3,4,5\},\{4,5,6\},\{5,6,7\}\};void Fun(int *v, int dim);
    int i, j;Fun(MAT,L*C);printf("%d\n",N); \frac{1}{2} (1) */
    for (i = 0; i < L; i++)\left\{ \right.for (j = 0; j < C; j++)printf(" %d\t",MAT[i][j]); /* (2) */
         printf("\n"); \}B
                                                                    void Fun(int \astp, int size) {
                                                                        \frac{1}{2} inti<sub>;</sub>
                                                                        N=N+1;
                                                                        for (i=0; i \leq size; i=i+3)*(p+i)= *(p+i)*10;
                                                                        return;
                                                                   \mathcal{E}(1):55555555555555555555555555
                                                                   (2):
```
**E**xentuale commento

# **Gruppo C**

C1 - (4 punti) Scrivere una funzione che, dato in ingresso un array V di N numeri reali, ritorni lo stesso vettore V contenente gli inversi dei numeri presenti nell'array.

Gli zeri devono essere ignorati. Ad esempio se V contiene i valori

 ${10, 0, 5, 2}$ 

la funzione dovrà ritornare

 ${0.1 \t 0.2 \t 0.5}$ 

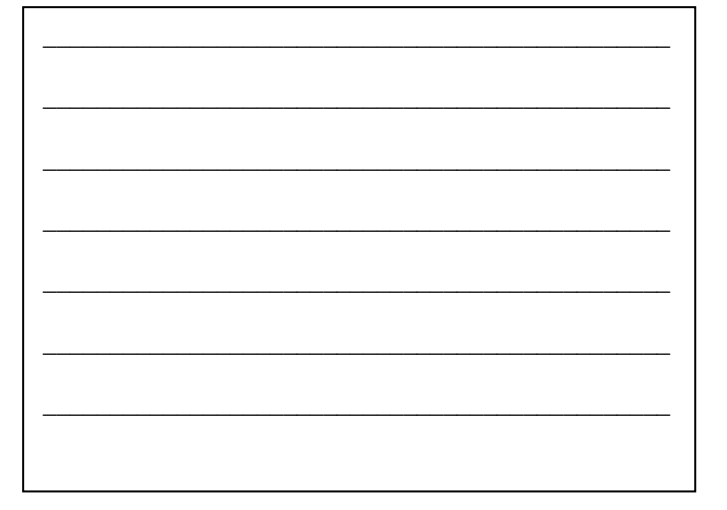

**Eventuale commento** 

Firma

5555555555555555555555555555555555555

555555555555555555555555555555555555555555555555555555555555555